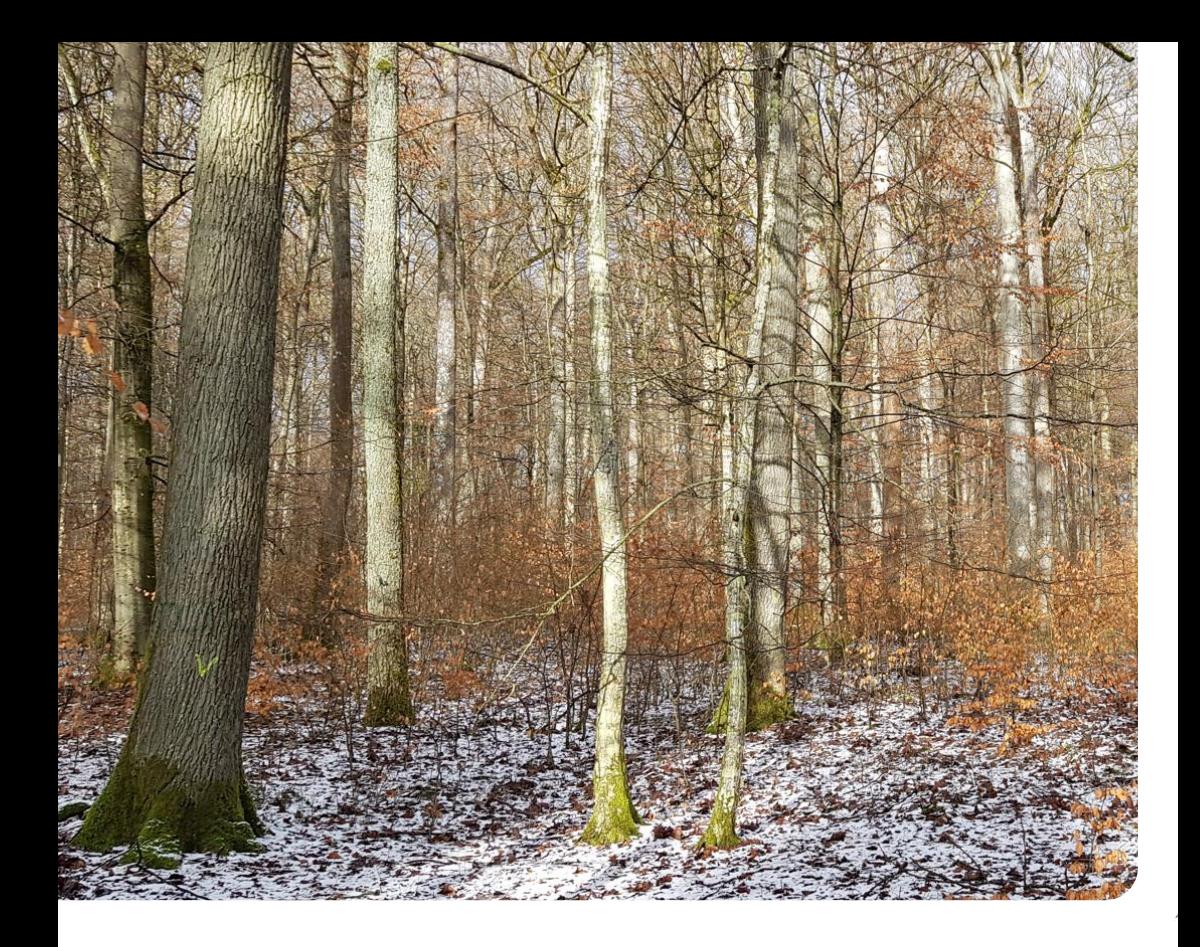

# **Das Marteloskop Sailershausen**

## **Exkursionsführer**

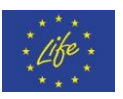

LIFE SPAN project (LIFE19 NAT/IT/000104) is cofunded by the EU LIFE Programme

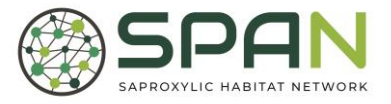

Der Sailershäuser Wald mit einer Fläche von etwa 2.350 Hektar ist im Besitz der Universität Würzburg und wird von ihr verwaltet. Er befindet sich nahe Sailershausen in der Gemeinde Haßfurt, etwa 70 km nordöstlich der Stadt Würzburg. Bei ihrer Gründung im Jahr 1582 erhielt die Universität vom Fürstbischof Julius Echter rund 2.000 ha Wald und 600 ha landwirtschaftliche Flächen als Stiftung, die früher im Besitz der Kirche waren. Die Flächen waren über ganz Unterfranken vom Spessart bis zur Rhön und den Haßbergen verstreut. Im Jahre 1803 wurde das Kloster Theres von den napoleonischen Truppen besetzt und säkularisiert. Damit gelangten die rund 1.000 ha großen Klosterwaldungen rund um Sailershausen in den Besitz des Königreiches Bayern. Im Jahr 1821 kam es zu einem freiwilligen Tausch zwischen der Universität Würzburg und dem Königreich Bayern, in dessen Folge die Wälder um Sailershausen in den Besitz der Universität übergingen. Im Gegenzug erhielt das Königreich die verstreut gelegenen Besitztümer der Universität. Bei der Forstreform im Jahre 1885 wurde das Universitätsforstamt zu einem königlichen Forstamt mit hoheitlichen Aufgaben erhoben, welches bis zur Forstreform 1973 bestand. Im vergangenen Jahrhundert wurde der ehemals an Laubmittelwäldern reiche Forstbetrieb teilweise mit Nadelholzarten (v.a. Kiefer, Fichte und Douglasie) in Hochwald umgewandelt. 1989 bestand die Bestockung bereits zu 49% aus Nadelholz. Durch die Orkanstürme 1990, Borkenkäfer Kalamitäten und Dürreschäden ist der Fichtenanteil von 23% auf 4% zurückgegangen (Stand 2022).

Aktuell ist die Forstbetriebsfläche mit über 75% Laubbäumen wieder sehr naturnah bestockt. Hervorzuheben ist der hohe Anteil an Edellaubhölzern (Esche, Elsbeere, Speierling, Feld-, Berg-, Spitzahorn, Kirsche, Linde und Ulme). Dieser beträgt etwa 18% der Forstbetriebsfläche. Verjüngung der Bestände erfolgt größtenteils über Naturverjüngung. In Zukunft wird der Nadelholzanteil noch weiter zurückgehen, 10% aber nicht unterschreiten. Anstatt Fichte wird seit einigen Jahren stärker die Weißtanne gepflanzt.

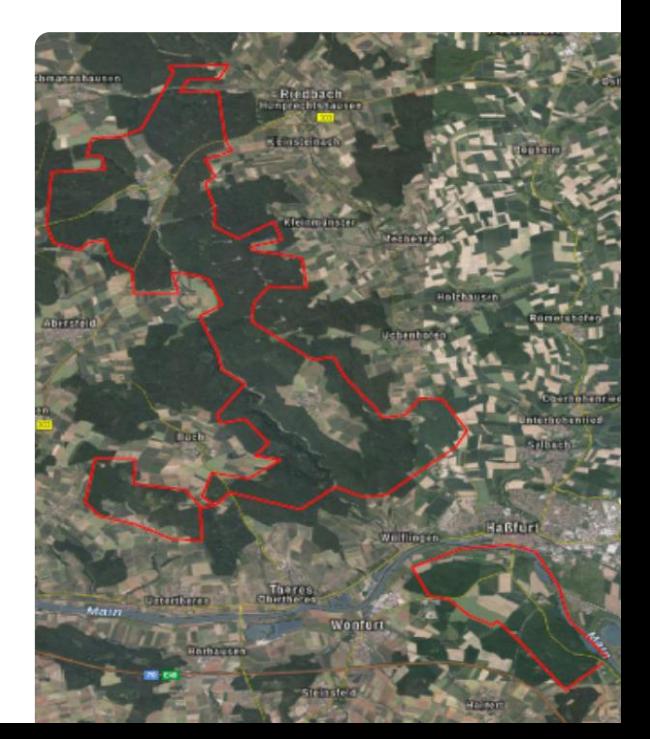

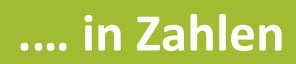

### 2.173 ha

Gesamtwaldfläche

Jährlicher Zuwachs

9,0 Efm/ha 274,2 Efm/ha

Durchschnittlicher Derbholzvorrat

19.500 Efm

Jährlicher Gesamtzuwachs

13.500 Efm

Jährliche Einschlagsmenge

Laubholz Gesamtvorrat 70 %

Nadelholz Gesamtvorrat 30 %

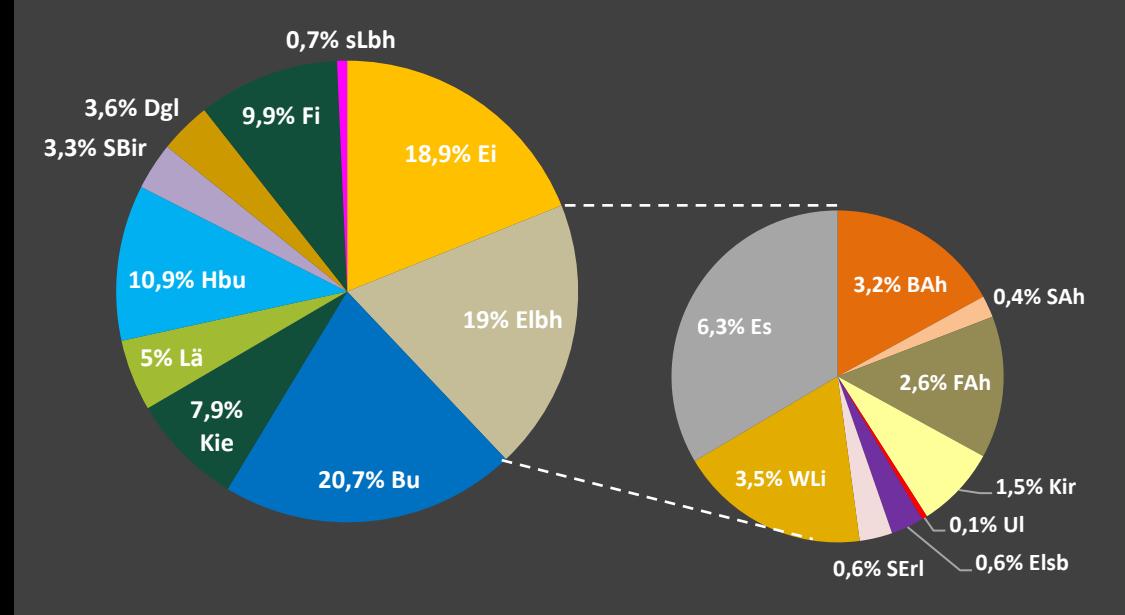

#### **Das Naturschutzkonzept**

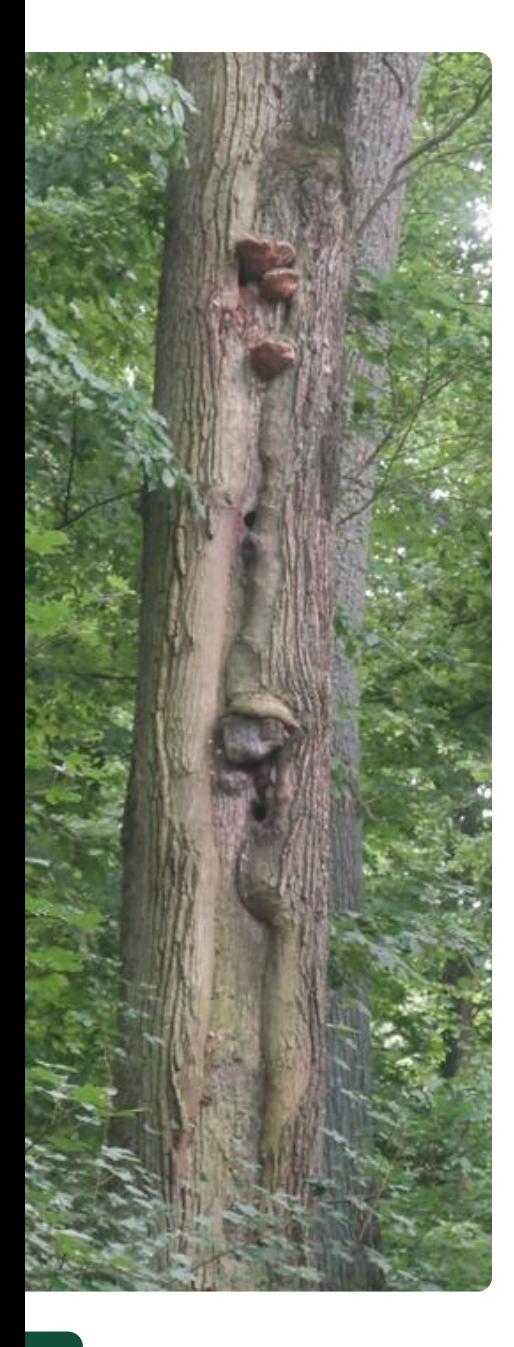

Die natürlichen Waldgesellschaften auf über 95% der Forstamtsfläche sind Waldmeister-Buchenwald (Galio-odorati-Fagetum), Orchideen-Kalk-Buchenwald (Cephalatero-Fagenion) und Labkraut-Eichen-Hainbuchenwald (Galio-Carpinetum).

Im Sailershäuser Wald gelten folgende Naturschutzziele:

- Schutz von Horst- und Höhlenbäumen
- Erhaltung, bzw. Anreicherung von Totholz (10 fm/ha)
- Schutz von besonders wertvollen Biotopbäumen (10 Stück/ha)
- Erhaltung von wertvollen Biotopen/Waldlebensräumen
- Förderung und Schutz seltener Waldarten (Orchideen, Wildkatze, Schwarzstorch)
- Streng ökologisch ausgerichtete Waldbewirtschaftung in Schutzgebieten (Natura 2000-Gebiete, Naturschutzflächen)

Der bei der Inventur im Jahr 2014 gemessene Totholzvorrat (stehend und liegend > 20cm Durchmesser) des Forstbetriebs beträgt insgesamt 9.126 Efm, bzw. 4,2 Efm/ha Holzbodenfläche. Er wird durch das Belassen von Kronenholz und abgestorbenen Bäumen gezielt angereichert. Geschwächtes oder abgängiges Nadelholz wird meist aus Waldschutzgründen auf der gesamten Fläche entnommen.

**mit einem Durchmesser > 20 cm**

**... in Zahlen**

**Das entspricht**

**9.126 m³**

**Totholz**

**4,2 m³/ha**

**Gesamtzahl der Habitatbäume**

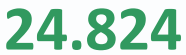

**der Gesamtwaldfläche**

**50 %** 

**Das entspricht in etwa**

**Waldfläche mit Schutzfunktionen**

**1.096 ha**

**Das entspricht etwa**

**Habitatbäumen pro ha 11**

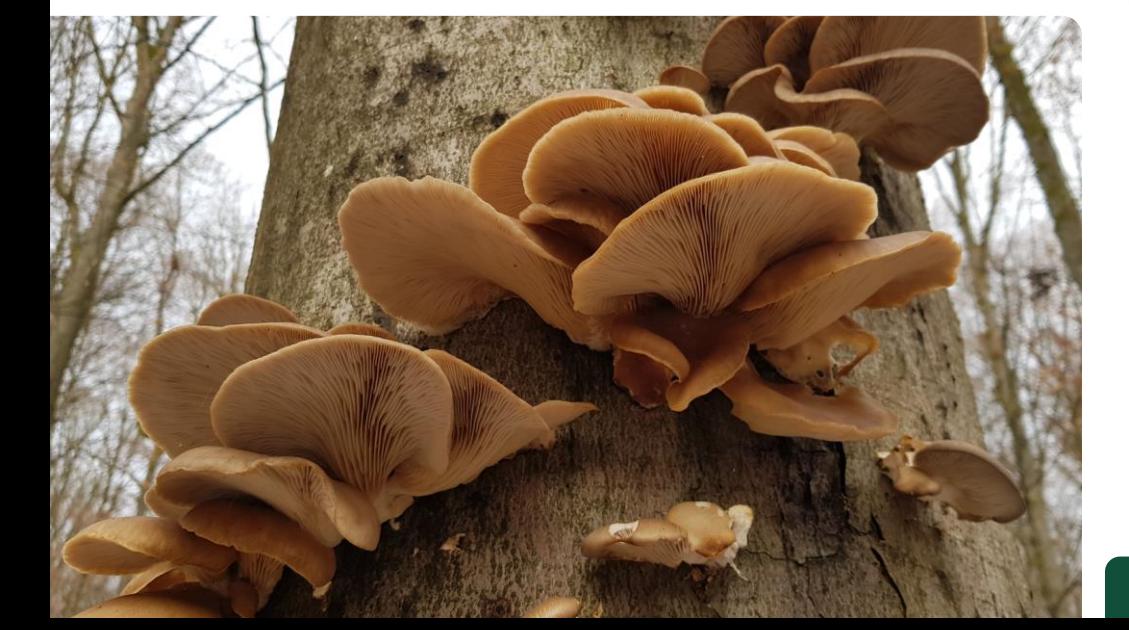

Naturwälder zeichnen sich unter anderem durch große Mengen Totholz aus. Ebenso typisch ist eine hohe Diche von Altbäumen, die häufig sogenannte Mikrohabitate aufweisen. Diese Eigenschaften sind besonders in alten Entwicklungsphasen von Naturwäldern charakteristisch. Selbst in naturnah bewirtschafteten Wäldern fehlen diese Phasen in der Regel. "Schadbäume", zum Beispiel hohle oder tote Bäume, wie sie in Alt- und Zersetzungsphasen typisch sind, werden im Zuge von Auslesedurchforstungen und Pflegeeingriffen häufig entnommen. Ein überragender Anteil der Biodiversität im Wald ist jedoch vorrangig, zum Teil sogar ausschließlich, an genau jene Elemente gebunden und angewiesen. Dies gilt vor allem für xylobionte Arten, also Arten, die an Totholz gebunden sind.

Die meisten Arten, die von den Strukturen der Alt- und Zersetzungsphasen abhängen, sind in ihrem Bestand bedroht. Beim Schutz der Biodiversität in unseren Wirtschaftswäldern geht es daher vorrangig um den Erhalt solcher Mikrohabitatstrukturen.

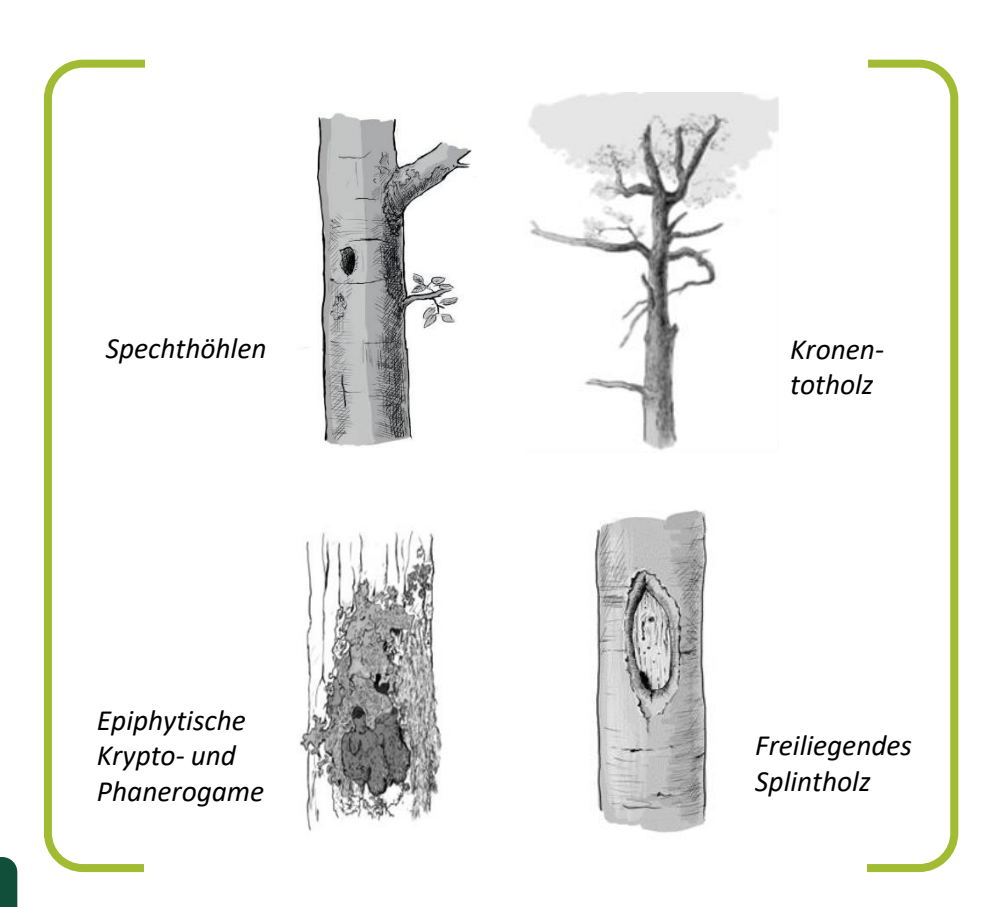

#### **….und Biodiversität**

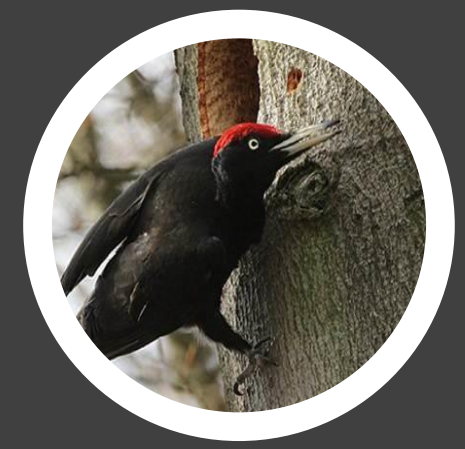

*Dryocopus martius (Schwarzspecht)*

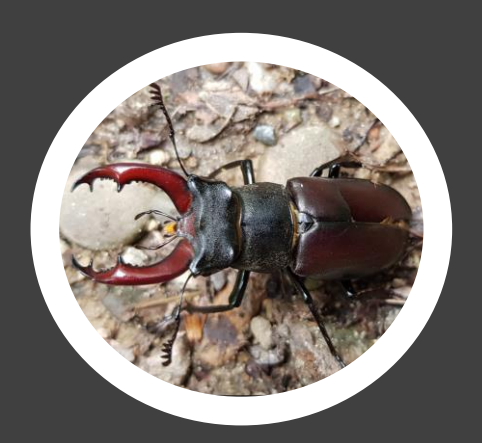

*Lucanus cervus (Hirschkäfer)*

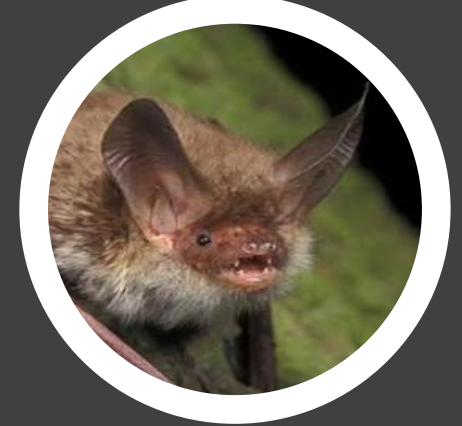

*Myotis bechsteinii Bechsteinfledermaus*

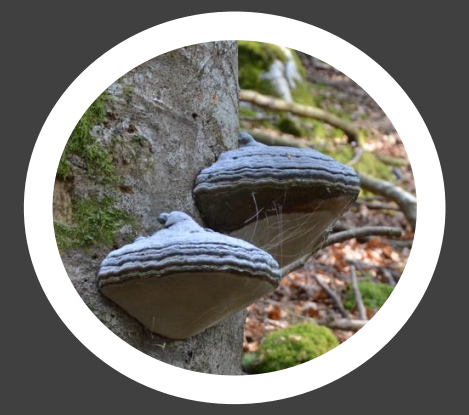

*Fomes fomentarius (Zunderschwamm)*

#### **Waldforschung im Universitätswald**

Bildung und Forschung spielen eine wichtige Rolle im Universitätsforstamt Sailershausen. Es ist Exkursionsort für Universitäten und Fachhochschulen und unterhält eine Ausbildungskooperation mit der Forstschule Lohr am Main. Das Universitätsforstamt ist ebenfalls Ziel vieler Forschungsvorhaben. Dazu zählen z.B. Buche im Klimawandel, Monitoring des Bodenwassergehalts, Biodiversitätsversuche sowie die Einrichtung forstlicher Versuchsflächen.

Im Rahmen des Projektes '*LIFE SPAN - Saproxylic Habitat Network'* (LIFE19 NAT/IT/000104) welches finanziell durch das EU LIFE Programme unterstützt wird (Projektlaufzeit 2021-2026) wurden im Universitätsforstamt Sailershausen im Winter 2021/22 insgesamt 18 sogenannte "Saproxyic habitat sites", (SHS), angelegt. Dabei handelt es sich um etwa 1,5 ha große "Inseln" im Wirtschaftswald, auf denen gezielt Maßnahmen zur Förderung der Biodiversität durchgeführt werden. Da die meisten Bestände im Forstbetrieb relativ jung sind, sind Mikrohabitate, die vor allem an alten Bäumen auftreten, eher selten. In den SHS wurden daher gezielt Mikrohabitate an Bäumen geschaffen. Hierzu wurden einzelne Bäume in einer Höhe von 4-5 m gekappt, um Windbruch zu simulieren. Bei anderen Bäumen wurde durch Ringeln ein Absterbeprozess eingeleitet, der je nach Baumart und Intensität der Maßnahme unterschiedlich schnell verläuft. Weitere Mikrohabitate sind künstlich angelegte Baumhöhlen, Verletzungen am Stammfuß oder gefällte oder entwurzelte Bäume, die als liegendes Totholz im Bestand verbleiben. Um auch unterschiedliche Lichtverhältnisse zu schaffen, wurde in den SHS entsprechend große Lücken angelegt. Weiter wurde auch ein Bereich regulär durchforstet. In der Folge werden die unterschiedlichen Zonen einer SHS wissenschaftlich untersucht. Es soll herausgefunden werden, inwieweit die Maßnahmen die Vielfalt von Insekten, Vögeln, Fledermäusen und Pflanzen verändern.

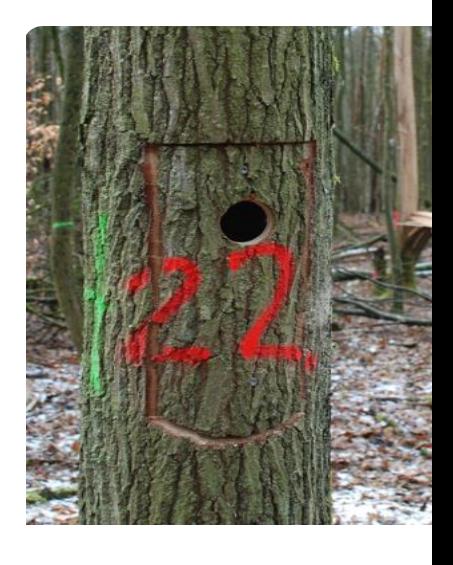

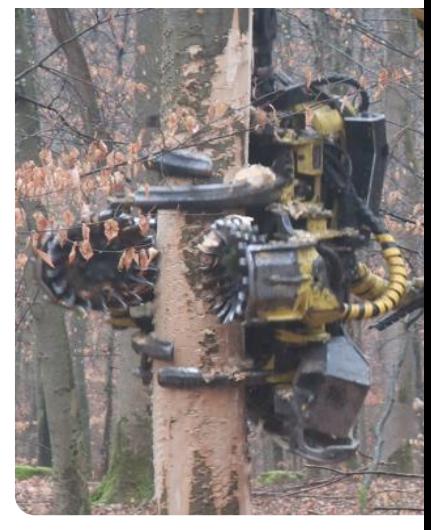

#### **Standortbedingungen Marteloskop**

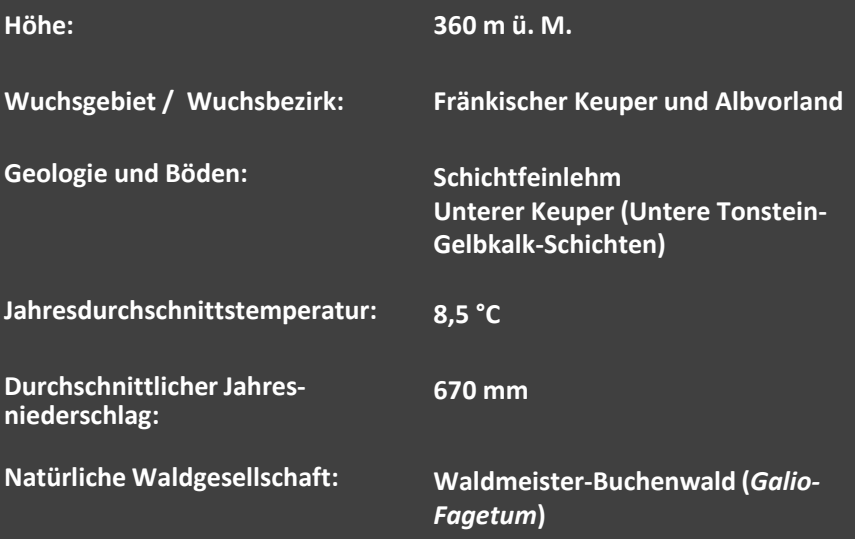

*Das Marteloskop Sailershausen liegt in einem mehrschichtigen 130–170 jähringen Mischbestand mit einem durchschnittlichen Vorrat von 343 Efm/ha und einem Bestockungsgrad von 0,88. Hauptbaumarten sind Eiche (35%) und Buche (49%) mit Beimischung von Lärche, Linde und Birke. Die Eichen sind überwiegend von guter Qualität. Auf gesamter Fläche hat sich knöchel- bis mannshohe Vorausverjüngung vor allem aus Buche aber auch Linde, Tanne, und Bergahorn eingestellt. Weiter ist der Bestand reich an Biotopbäumen.*

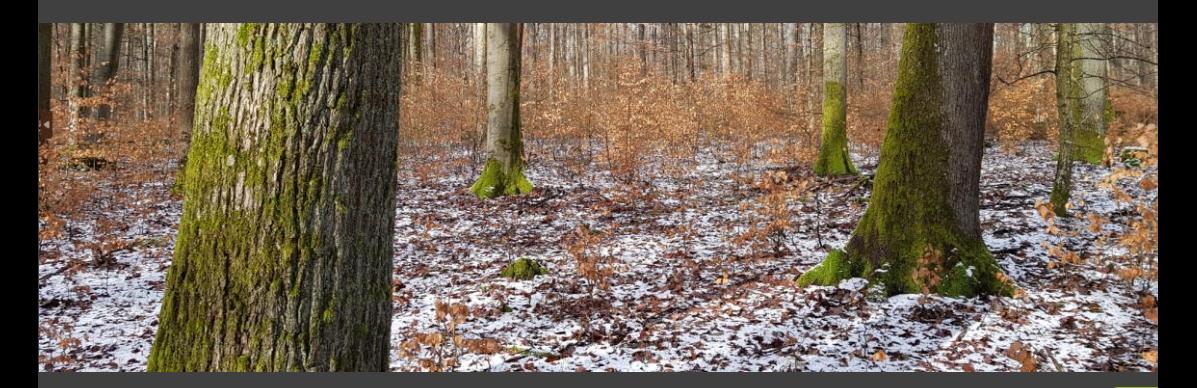

#### **Bestandesdaten Marteloskop**

Das Marteloskop Sailershausen befindet sich in einem, etwa 130-170-jährigen, Eichen-Buchen Bestand mit geringem Mischungsanteil aus Sommerlinde, Elsbeere, Kiefer, Hainbuche, Birke und Feldahorn.

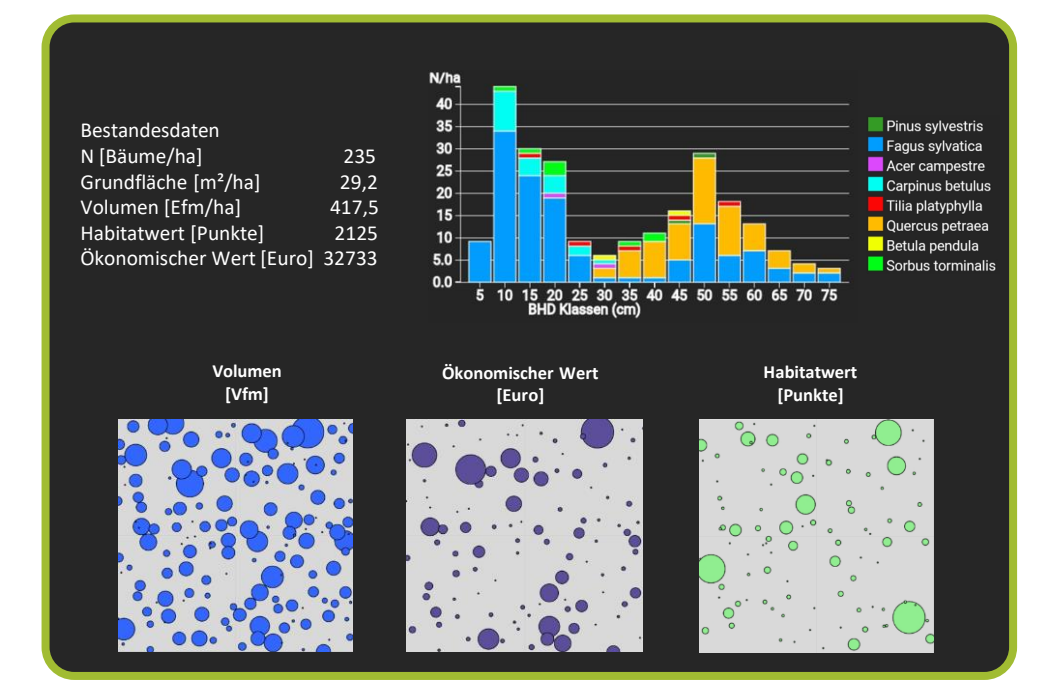

Der **ökonomische Wert (in €)** wird mittels einer Stehendsortierung am Einzelbaum anhand des Volumens, der Stammqualität und unter Verwendung örtlicher Holzpreislisten eingeschätzt.

Der **Habitatwert (in Punkten)** wird für jeden Baum ermittelt, wobei Seltenheit und Entstehungsdauer der Mikrohabitatstrukturen die entscheidende Rolle spielen.

Die Berechnung des Habitatwerts leitet sich von einem von Experten entwickelten Kriterienkatalog ab. Er beinhaltet saproxylische und epixylische Strukturelemente. Beispiele sind Baumhöhlen, starke Totäste, Risse, freiliegender Holzkörper, Saftfluss, Epiphytenbewuchs oder auch Holzzersetzungsgrade am Stamm. Baummikrohabitate sind somit für viele hochspezialisierte und gefährdete Tierund Pflanzenarten oft von entscheidender Bedeutung.

#### **Stammfuβkarte (1,0 ha)**

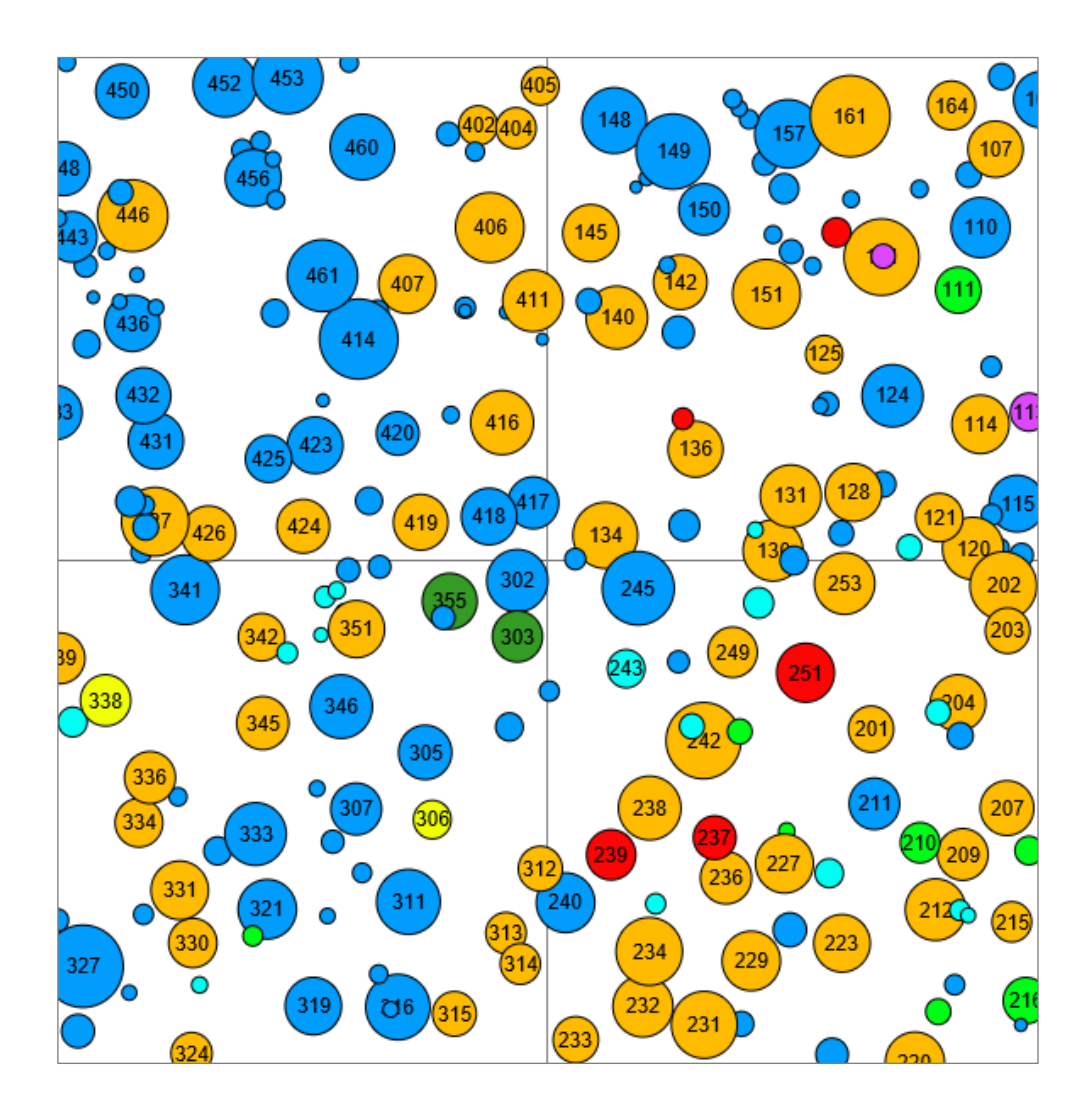

#### **Baumarten**

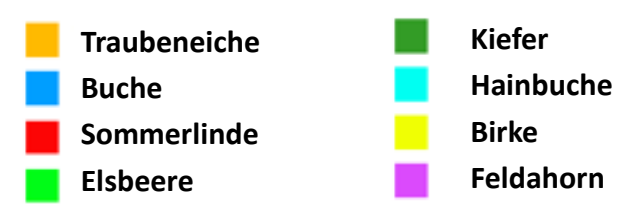

Durch eine innovative Planung und Bewirtschaftung werden im Rahmen des LIFESPAN Projekts Totholzlebensräume erhalten und Arten von gemeinschaftlichem Interesse gefördert. Die Maßnahmen werden wissenschaftlich begleitet und ihre Auswirkungen dokumentiert und ausgewertet. Die wirtschaftliche Nachhaltigkeit der vorgeschlagenen Eingriffe wird dabei stets im Auge behalten. Das LIFE SPAN Projekt (LIFE19 NAT/IT/000104) wird durch das EU LIFE Programme finanziell unterstützt und hat eine Projektlaufzeit von 2021-2026.

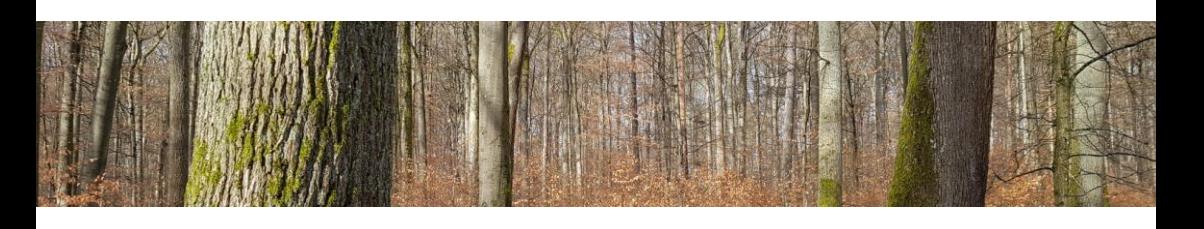

Stark, H., Junginger, M., Derks, J., Schuck, A., 2023. Das Marteloskop Sailerhausen - Exkursionsführer. Technical Paper. LIFE SPAN Projekt (LIFE19 NAT/IT/000104). 12 S.

Photos: Michael Junginger und Andreas Schuck

[https://www.lifespanproject.eu](https://www.lifespanproject.eu/)

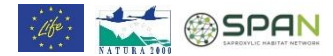

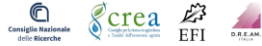

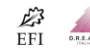

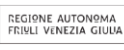

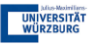